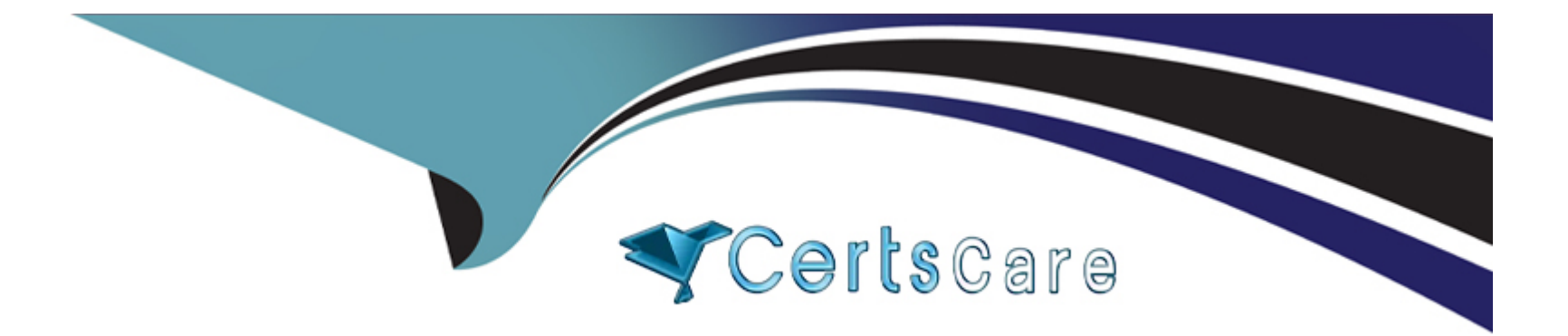

# **Free Questions for 1Z0-082 by certscare Shared by Wallace on 06-06-2022**

**For More Free Questions and Preparation Resources**

**Check the Links on Last Page**

# **Question 1**

#### **Question Type: MultipleChoice**

Which three files are used by conventional path SQL\*Loader when the TABLE option is not specified? (Choose three.)

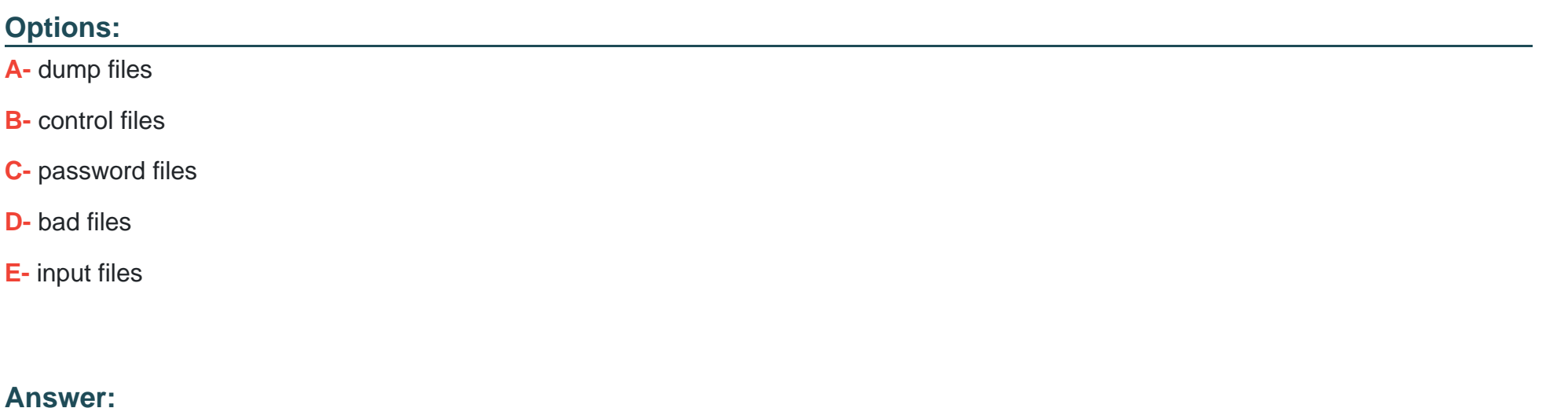

B, D, E

# **Question 2**

**Question Type: MultipleChoice**

Table ORDER\_ITEMS contains columns ORDER\_ID, UNIT\_PRICE and QUANTITY, of data type NUMBER.

Examine these SQL statements:

Statement 1:

SELECT MAX(unit\_price \* quantity) ''Maximum Order''

FROM order\_items;

Statement 2:

SELECT MAX(unit\_price \* quantity) ''Maximum Order''

FROM order\_items

GROUP BY order\_id;

Which two statements are true?

### **Options:**

**A-** Statement 1 returns only one row of output.

**B-** Statement 2 returns only one row of output.

**C-** Both statements will return NULL if either UNIT\_PRICE or QUANTITY contains NULL.

- D- Both the statements give the same output.
- E- Statement 2 may return multiple rows of output.

#### Answer:

A, E

### Explanation:

<https://docs.oracle.com/javadb/10.8.3.0/ref/rrefsqlj27781.html>

The Expression can contain multiple column references or expressions, but it cannot contain another aggregate or subquery. It must evaluate to a built-in data type. You can therefore call methods that evaluate to built-in data types. (For example, a method that returns a java.lang.Integer or int evaluates to an INTEGER.) If an expression evaluates to NULL, the aggregate skips that value.

# Question 3

Question Type: MultipleChoice

Which two statements are true about the configuration and use of UNDO\_RETENTION with GURANTEED RETENTION? (Choose two.)

### **Options:**

A- UNDO RETENTION specifies for how long Oracle attempts to keep expired and unexpired UNDO.

**B- UNDO\_RETENTION specifies how long all types of UNDO are retained.** 

**C-** Unexpired UNDO is always retained.

**D-** Active UNDO is always retained.

**E-** UNDO\_RETENTION specifies for how long Oracle attempts to keep unexpired UNDO.

### **Answer:**

A, C

# **Question 4**

#### **Question Type: MultipleChoice**

You execute this command:

CREATE SMALLFILE TABLESPACE sales

DATAFILE '/u01/app/oracle/sales01.dbf

SIZE 5G

#### SEGMENT SPACE MANAGEMENT AUTO;

Which two statements are true about the SALES tablespace? (Choose two.)

### **Options:**

- **A-** It must be smaller than the smallest BIGFILE tablespace
- **B-** Free space is managed using freelists
- **C-** Any data files added to the tablespace must have a size of 5 gigabytes
- **D-** It uses the database default blocksize
- **E-** It is a locally managed tablespace

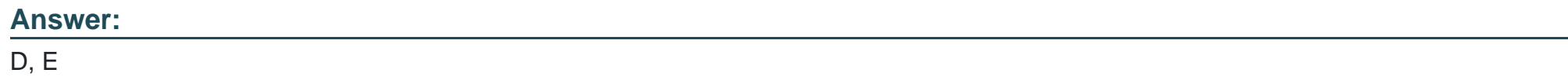

# **Question 5**

**Question Type: MultipleChoice**

Which three statements are true about views in an Oracle database? (Choose three.)

#### **Options:**

- **A-** Views can be updated without the need to re-grant privileges on the view
- **B** Tables in the defining query of a view must always exist in order to create the view
- **C-** The WITH CHECK clause prevents certain rows from being displayed when querying the view
- **D-** Data Manipulation Language (DML) can always be used on views
- **E-** Inserting one or more rows using a view whose defining query contains a GROUP BY clause will cause an error
- **F-** Deleting one or more rows using a view whose defining query contains a GROUP BY clause will cause an error
- **G-** The WITH CHECK clause prevents certain rows from being updated or inserted

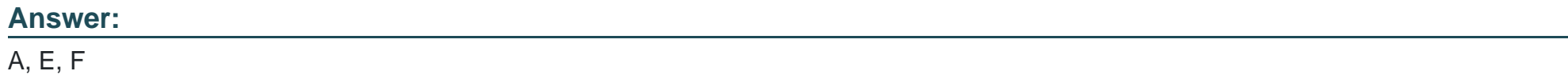

# **Question 6**

**Question Type: MultipleChoice**

Examine this command:

#### CREATE UNDO TABLESPACE undotbs01

DATAFILE 'undotbs\_01.dbf'

SIZE 100M

AUTOEXTEND ON;

Which two actions must you take to ensure UNDOTBS01 is used as the default UNDO tablespace? (Choose two.)

# **Options:**

- **A-** Add the SEGMENT SPACE MANAGEMENT AUTO clause
- **B-** Set UNDO\_TABLESPACE to UNDOTBS01
- **C-** Add the NOLOGGING clause
- **D-** Make certain that the database operates in automatic undo management mode
- **E-** Add the ONLINE clause

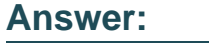

B, D

# **Question 7**

You execute this query:

SELECT TO\_CHAR(NEXT\_DAY(LAST\_DAY(SYSDATE), 'MON'), 'dd ''Monday for'' fmMonth rrrr')

What is the result?

# **Options:**

- **A-** It executes successfully but does not return any result
- **B-** It returns the date for the first Monday of the next month
- **C-** It generates an error
- **D-** It returns the date for the last Monday of the current month

### **Answer:**

B

# **Question 8**

**Question Type: MultipleChoice**

Which two tasks can you perform using DBCA for databases? (Choose two.)

### Options:

- A- Configure a nonstandard block size for a new database
- B- Register a new database with an available Enterprise Manager Management server
- C- Change the standard block size of an existing database
- D- Configure incremental backups for a new database
- E- Enable flashback database for an existing database

#### Answer:

A, B

# Explanation:

[https://docs.oracle.com/cd/B16254\\_01/doc/server.102/b14196/install003.htm](https://docs.oracle.com/cd/B16254_01/doc/server.102/b14196/install003.htm)

# Question 9

Which three statements are true about the Oracle join and ANSI join syntax? (Choose three.)

## Options:

- A- The Oracle join syntax supports creation of a Cartesian product of two tables
- B- The Oracle join syntax performs better than the SQL:1999 compliant ANSI join syntax
- C- The SQL:1999 compliant ANSI join syntax supports natural joins
- D- The SQL:1999 compliant ANSI join syntax supports creation of a Cartesian product of two tables
- E- The Oracle join syntax only supports right outer joins
- F- The Oracle join syntax supports natural joins
- G- The Oracle join syntax performs less well than the SQL:1999 compliant ANSI join syntax

### Answer:

A, C, D

# Explanation:

<https://oracle-base.com/articles/9i/ansi-iso-sql-support>

# **Question 10**

### **Question Type: MultipleChoice**

Which three statements are true about external tables in Oracle 18c and later releases? (Choose three.)

### **Options:**

- **A-** External table files can be used for other external tables in a different database
- **B-** The ORACLE\_LOADER access driver can be used to unload data from a database into an external table
- **C-** The ORACLE\_DATAPUMP access driver can be used to unload data from a database into an external table
- **D-** They cannot be partitioned
- **E-** The ORACLE\_DATAPUMP access driver can be used to load data into a database from an external table
- **F-** They support UPDATEs but not INSERTs and DELETEs

### **Answer:**

A, B, C

Explanation:

[https://docs.oracle.com/en/database/oracle/oracle-database/18/admin/managing-tables.html#GUID-F6948F0E-0557-4C42-9145-](https://docs.oracle.com/en/database/oracle/oracle-database/18/admin/managing-tables.html#GUID-F6948F0E-0557-4C42-9145-1897DE974CC3) [1897DE974CC3](https://docs.oracle.com/en/database/oracle/oracle-database/18/admin/managing-tables.html#GUID-F6948F0E-0557-4C42-9145-1897DE974CC3)

# Question 11

Question Type: MultipleChoice

Examine the description of the BOOKS table:

The table has 100 rows.

Examine this sequence of statements issued in a new session:

INSERT INTO books VALUES ('ADV112', 'Adventures of Tom Sawyer', NULL, NULL);

### SAVEPOINT a;

DELETE FROM books;

ROLLBACK TO SAVEPOINT a;

ROLLBACK;

Which two statements are true? (Choose two.)

# **Options:**

- **A-** The second ROLLBACK command does nothing
- **B-** The second ROLLBACK command replays the delete
- **C-** The first ROLLBACK command restores the 101 rows that were deleted, leaving the inserted row still to be committed
- **D-** The second ROLLBACK command undoes the insert
- **E-** The first ROLLBACK command restores the 101 rows that were deleted and commits the inserted row

### **Answer:**

C, D

To Get Premium Files for 1Z0-082 Visit

[https://www.p2pexams.com/products/1z0-08](https://www.p2pexams.com/products/1Z0-082)2

For More Free Questions Visit [https://www.p2pexams.com/oracle/pdf/1z0-08](https://www.p2pexams.com/oracle/pdf/1z0-082)2